# **ProCart API**

## **Общий принцип работы**

Перед работой с API рекомендуется ознакомиться с данной статьей, для понимания основных принципов работы модуля ProCart и возможностей его API.

**REST API XML API** (WO или SaaS) (JSON) ProCart Ресторан Приложение

**ProCart** обеспечивает работу с системой **r\_keeper** через Rest API (json). Для получения запросов из внешней системы в ресторане должен быть «белый» IP, а так же необходимо будет пробросить порт.

Один модуль **ProCart** может обрабатывать запросы полученные из разных внешних систем. Каждый источник инициализирует себя своим уникальным токеном. Перечень разрешенных токенов указывается в настройках модуля ProCart. Удалив токен из настроек можно ограничить работу модуля с определенным источником.

Внешняя система выполняет **http** запросы в порт модуля **ProCart** и получает ответы. Дополнительно возможна подписка внешней системы на push уведомления от модуля **ProCart** по факту изменения статуса заказа (удален, пречек, оплачен)

## **Работа со столами**

По умолчанию все заказы из внешней системы создаются на выделенный стол (**код** нужного стола указывается в настройках ProCart). Если в работе находится несколько заказов одновременно, то они будут создаваться на дополнительных столах. **Пример:**

- В настройках указан код стола №100
- Первый заказ из внешней системы будет создан на столе «100»
- Следующий заказ (если первый еще не закрыт) будет создан в столе «100.1»
- Следующий заказ (если первые два еще не закрыты) будет создан в столе «100.2»

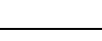

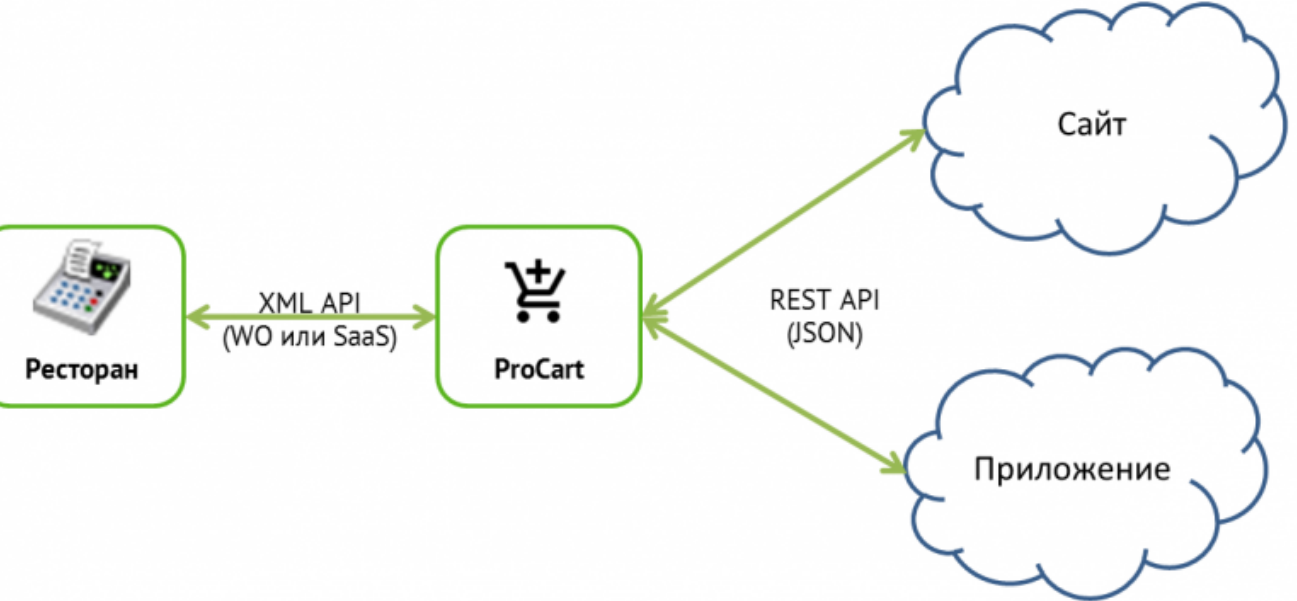

• И так далее.

Если из внешней системы приходят заказы разных типов (например «Доставка» и «Самовывоз») то дополнительно (хотя и не обязательно) можно сделать разные столы, для разных типов заказа. **Пример:**

- Для заказов на Доставку выделен стол с именем «Дост» (код 101)
- Для заказов на Самовывоз выделен стол с именем «Вывоз» (код 102)
- В настройках ProCart в качестве основного стола указан код 101 (Доставка)
- Внешняя система передает заказ (запрос /postorder)
	- Если это заказ на Доставку, то в запросе можно не передавать код стола, и тогда заказ будет создан на столе по умолчанию (код 101, «Дост»). Если таких заказов будет много, то далее они автоматически будут создаваться на столах «Дост.1», «Дост.2», «Дост.3» и так далее.
	- Если это заказ на Самовывоз, то в запросе можно передать код 102, и тогда заказ будет создан на столе «Вывоз». Если таких заказов будет много, то далее они будут автоматически создаваться на столах «Вывоз.1», «Вывоз.2», «Вывоз.3» и так далее.

При большом количестве внешних заказов имеет смысл создать отдельный «план зала» и в рамках него завести стол (столы) для приема внешних заказов. При такой настройке на кассе можно будет легко переключаться между заказами в зале и заказами из внешних источников, просто переключая залы.

## **Классификации блюд**

В системе r keeper дерево меню может иметь сложную древовидную структуру с большим уровнем вложенности веток. Такая форма удобна для работы на кассе, но не нужна при работе с внешними источниками. Более того, далеко не все блюда, которые заведены в меню, должны быть доступны для продажи во внешнем источнике.

Вопрос формирования структуры меню и доступности блюд для внешнего источника решается при помощи «Классификаций». В системе r keeper создается отдельная классификация «Использовать для внешних продаж». Эта классификация наполняется перечнем категорий (разделов меню), например так: Салаты, Закуски, Супы, Напитки. Далее, для всех блюд которые должны продаваться во внешних источниках нужно проставить значение этого классификатора (Для Оливье - Салаты, для Борща - Супы и т.д.). А для тех блюд которые не должны быть доступны для внешнего заказа - оставить этот классификатор пустым. Запрос **/getmenu** вернет перечень категорий (Салаты, Закуски, Супы, Напитки) и перечень всех доступных блюд с привязкой к соответствующей категории.

#### **Категория заказа**

В системе **r\_keeper** возможность заказа конкретных блюд, а так же цена на них может зависеть от различных факторов, например, «категории заказа» (КЗ). В настройках **ProCart** указывается код основной категории заказа. Запрос **/getmenu** возвращает блюда и цены для данной категории заказа. В запросах **/validate** и **/postorder** можно дополнительно передать код другой КЗ (обязательно должна существовать в справочниках кассовой системы) и тогда будет сделан расчет заказа для данной категории.

Пример №1: В ресторане есть 3 типа цены:

- Основная используется для заказов в зале
- Доставка (дороже) используется для продажи блюд через службу доставки
- Самовывоз (дешевле) используется для заказа блюд на самовывоз из ресторана

В системе r\_keeper заведены соответствующие типы цен и три категории заказа: Основная (предустановка), Доставка, Самовывоз Через «использование типов цен» типы цен связаны с соответствующими категориями заказа.

В настройках ProCart указывается тип заказа по умолчанию (например, «Доставка») В запросе **/getmenu** будут возвращаться цены на блюда по типу цены «Доставки». Гость наполнил корзину блюда, перешел в оформление заказа и указал «Самовывоз». В запросе **/validate** (а далее в **/postorder**) необходимо указать верный код категории заказа (код Самовывоза) и тогда в ответе вернутся цены, по которым можно продать эти блюда на самовывоз.

**Пример №2:** В ресторане одна цена, но на Самовывоз дается дополнительная скидка 20%. В r\_keeper заведено 2 категории заказа (Основная и Самовывоз). Код основной категории указывается в настройках ProCart. Дополнительно заводим и настраиваем скидку «для самовывоза» и через «использование скидок и наценок» включаем ее автоматическое применение для всех заказов с категорией «Самовывоз». При валидации корзины и создании заказа на самовывоз, в запросах **/validate** и **/postorder** дополнительно передаем код соответствующей категории заказа (самовывоз). В итоге будет создан стол с блюдами и в него автоматически будет добавлена соответствующая скидка.

### **Комментарии к заказу**

В системе r keeper у заказов есть свойство, которое можно использовать для хранения дополнительной текстовой информации (комментария к заказу), но к сожалению, длина этого поля крайне мала (30-100 символов) и зачастую вся необходимая доп. информация по заказу туда не помещается. В рамках ProCart проблема длинных комментариев решена следующим образом: В запросе **/postorder** внешняя система может передать текстовый комментарий (поле «comment»). Он будет сохранен в локальной базе ProCart и связан с реальным заказом в системе r\_keeper. В печатных формах системы r\_keeper (сервис-чек, пречек, чек) можно добавить небольшой скрипт, который при помощи служебного метода **/internal/print\_info** будет получать комментарий по конкретному заказу из БД ProCart и выводить его на печать.

Так же в запросе **/postorder** есть поле «short\_external\_info», куда можно передать краткую информацию о заказе (идентификатор заказа во внешней системе, тел или ФИО гостя и т.п.) Этот комментарий (30 символов) будет виден персоналу на экране кассы r\_keeper (в списке заказов) и может помочь быстрее сориентироваться и найти нужный заказ.

## **Комментарии к блюду в заказе (открытый модификатор)**

**С версии 1.5.0.30** В рамках ProCart к блюду может быть прикреплен комментарий. Для этого в запросе **/postorder**, для элемента меню, можно передать комментарий в поле «item comment». Данный комментарий будет виден персоналу на экране кассы, как модификатор для блюда. Данный комментарий, имеет ограничение на длину от 1 до 255

символов. **Важно!** [Требуется дополнительная настройка в r\\_keeper](https://wiki.carbis.ru/external/procart/01_setup/01_rkeeper_settings#настройка_общего_текстового_модификатора_для_комментариев_к_блюду_опционально)

#### **Заказы с оплатой**

Через систему **ProCart** можно создать в **r\_keeper** заказ в котором есть только блюда (нет оплат) и далее этот заказ будет рассчитан сотрудником на кассе как обычно. Также, при создании заказа (метод **/postorder**), можно передать информацию об оплатах этого заказа. Оплат может быть передано несколько (разными валютами, например, частично деньгами, частично бонусами). Фискальность каждого типа оплаты определяется настройками соответствующих валют в системе **r\_keeper**. Все переданные оплаты добавляются в заказ как «предоплата». Если заказ полностью оплачен во внешней системе, то на кассе r keeper будет создан стол с блюдами, внесена предоплата переданными валютами. Заказ будет открыт на кассе пока его не завершит сотрудник ресторана. Метод учета предоплат (фискально или нет) настраивается в рамках причины внесения предоплат в r keeper.

## **Скидки (суммовая и словарная)**

Модуль **ProCart** поддерживает работы со скидками. Это может быть словарная скидка. «Словарная» - значит заранее настроенная в редакторе меню r keeper, с заранее известным процентом и другими тонкими настройками. В запросах **/validate** и **/postorder** нужно передать код скидки (можно передать несколько словарных скидок в один заказ), существующей в кассовой системе. Применимость данной скидки для текущего заказа определяется на стороне кассовой системы (с учетом стола, категории заказа, времени суток, правил комбинации с другими скидками и т. п.). В ответе на запросы будет возвращен заказ пересчитанный со всеми возможными скидками.

Также поддержана работа с произвольными (суммовыми) скидками. В данном сценарии сумма скидки и правила ее применения находятся на стороне внешней системы, в запросах **/validate** и **/postorder** передается итоговая сумма скидки, рассчитанная внешней системой. Такой сценарий можно применять для случая когда гость тратит в оплату заказа какие-то купоны или бонусы. Тогда сумма всех этих скидок передается одной строкой и применяется на кассе r\_keeper в виде суммовой скидки.

Также поддержана работа с автоматическими скидками кассы r\_keeper. Если в ресторане используются какие-то автоматические скидки по определенным правилам, и заказ сделанный внешней системой удовлетворяет этим условиям, то запросы **/validate** и **/postorder** вернут содержимое заказа с учетом автоматических скидок.

#### **Наценка суммовая**

Модуль **ProCart** поддерживает работу с наценками, от версии ProCart 1.9.1.64. Для суммовой наценки поддержана работа с произвольной (суммовыми) наценкой. В данном сценарии сумма наценки и правила ее применения находятся на стороне внешней системы, в запросах **/validate** и **/postorder** передается итоговая сумма наценки, рассчитанная внешней системой.

Пример того, как в запросе в поле «discount» можно передать одновременно Скидку словарную

(Ref), Скидку суммовую(Sum) и Наценку суммовую(MARKUPSUM):

```
"discounts": [
  \{ 'type': 'REF',
       'code': 10,
       },
  {
          "type":"SUM",
          "sum": 120,
          "code": 1137
     },
  {
          "type":"MARKUPSUM",
          "sum": 40,
          "code": 1143
     }
]
```
#### **Поддержка стоп-листов и ограниченных блюд**

Запрос **/getmenu** возвращает список блюд с учетом стоп-листов и остатка (если таковые введены на кассе **r\_keeper**) Таким образом, если на кассе какое то блюдо поставлено в стоплист, то внешняя система получит эту информацию. Если на кассе установили остаток по какой-то позиции, то в ответе на запрос **/getmenu** кроме основных свойств данного блюда вернется максимальное количество порций, которые можно продать. Запросы **/validate** и **/postorder** также учитывают стоп-листы и ограниченные остатки. Т. е. нельзя провалидировать и создать заказ содержащий в себе блюда из стоп-листа и нельзя сделать заказ, в котором указано количество порций больше, чем остаток на кассе.

#### **Оповещения о заказах**

При работе с модулем ProCart персонал заведения может получать уведомления о новых заказах через механики внешних систем (push уведомления в приложении, письма на почту, СМС сообщения и т. п.) Когда заказ создан в кассовой системе, автоматически происходит сервис печать (по настройкам r\_keeper). Этот механизм можно дополнительно задействовать для уведомления персонала, если в используемую схему печати добавить еще одно правило, согласно которому, все заказы полученные из внешней системы будут печататься по отдельному макету сервис-печати на выделенный принтер.

## **Описание блюда**

Описание блюда передаётся при запросе меню. Логика этого поля имеет постоянное свойство и дополнительно не настраивается. В приоритете в ProCart поле «description»(описание блюда) заполняется значение из поля «Комментарий» из карточки блюда в r keeper, если это поле

пустое, то заполняется из поля «Рецепт». Если на стороне r keeper оба поля не заполнены, то и в ProCart в поле «description» будет пустым.

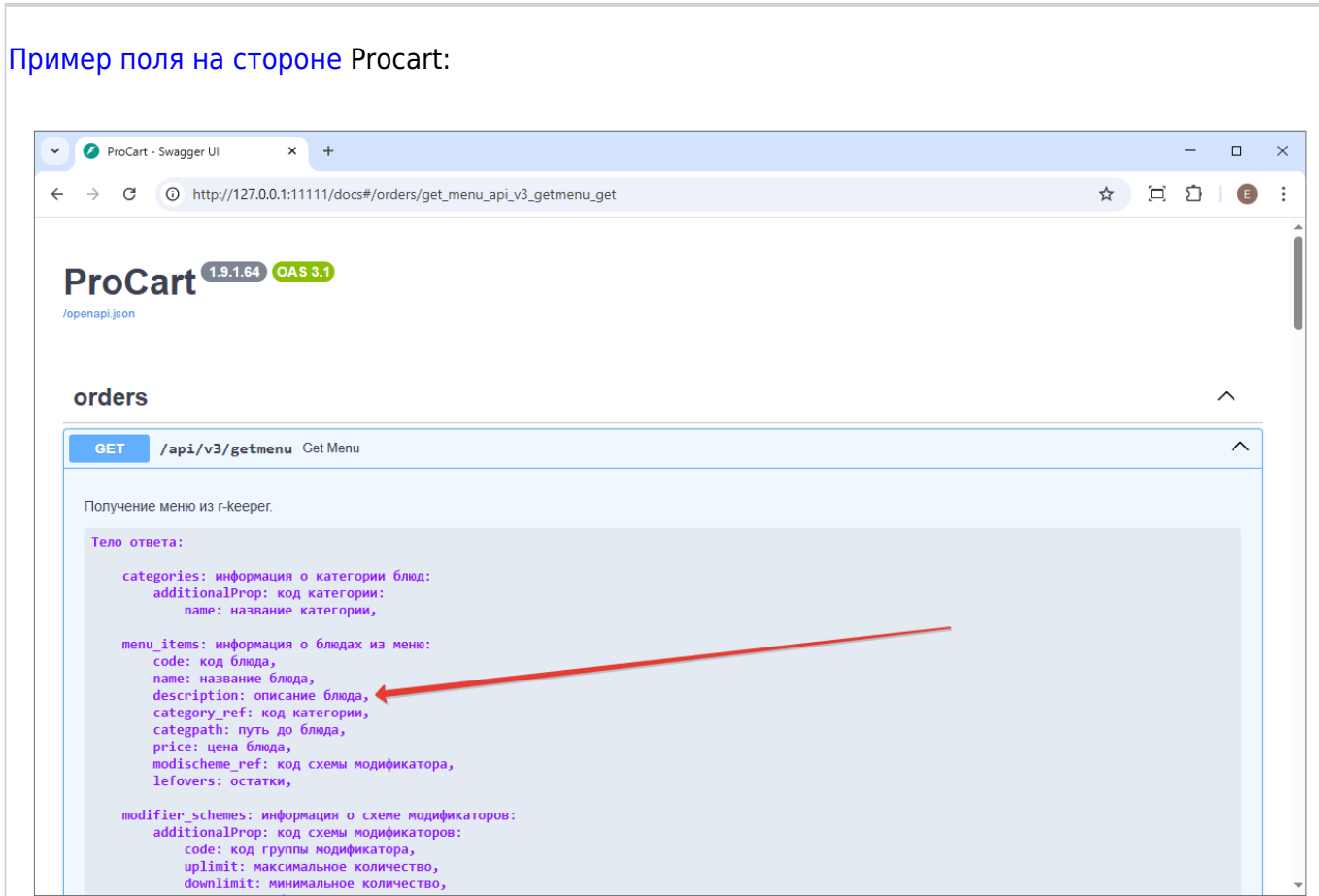

[Пример передаваемых полей на стороне](https://wiki.carbis.ru/_detail/external/procart/2025-03-28_12-35-43_2_.png?id=external%3Aprocart%3A02_procart_api) r\_keeper (приоритет у поля «Комментарий»)

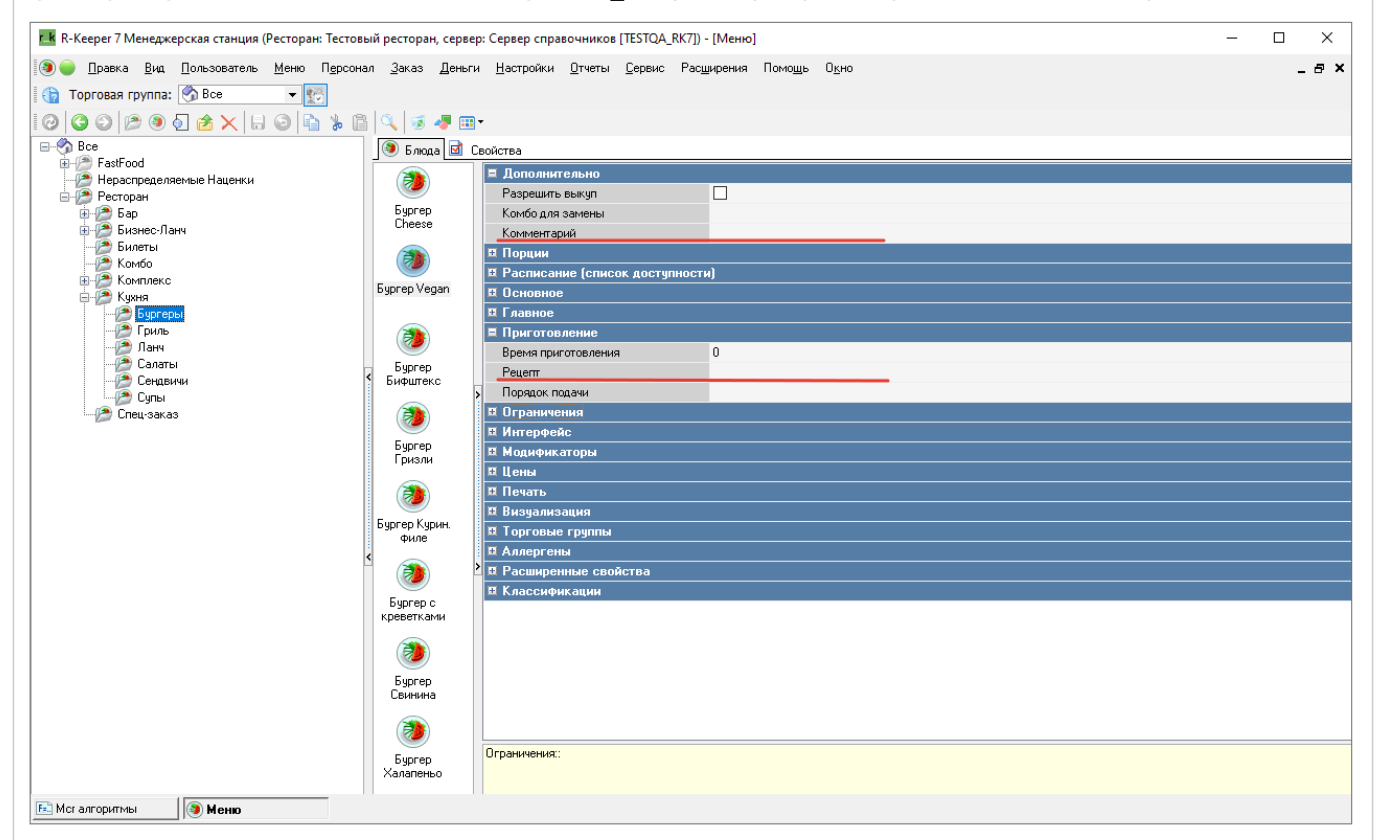

Permanent link: **[https://wiki.carbis.ru/external/procart/02\\_procart\\_api](https://wiki.carbis.ru/external/procart/02_procart_api)**

Last update: **2025/03/28 08:55**